## **Introduction to Primo**

# 1. Getting Started: Introduction to Primo

1.1 Getting Started: Introduction to Primo

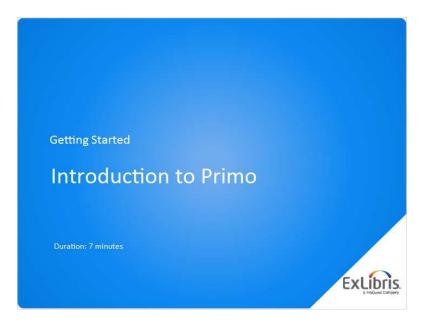

### Notes:

Hello, and welcome to this introduction to Primo

## 1.2 Agenda

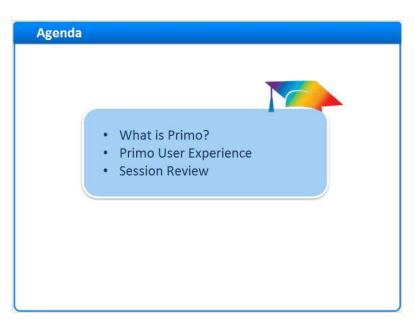

### Notes:

In this session, we will learn what Primo is, and explore the Primo user experience. And at the end of the session, we'll have a brief review.

## 1.3 What is Primo?

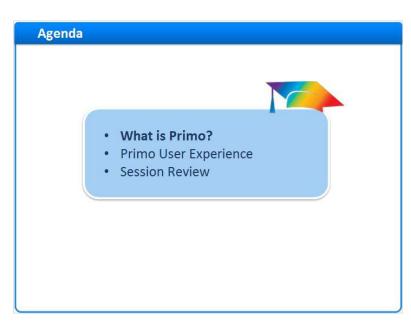

Notes:

What is Primo?

### 1.4 What is Primo?

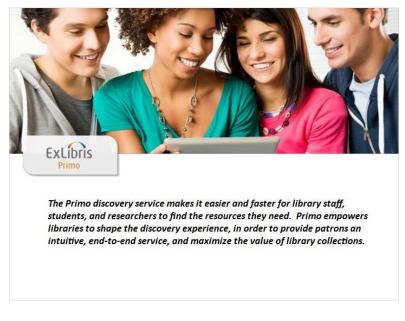

#### Notes:

The Primo discovery service makes it easier and faster for library staff, students, and researchers to find the resources they need. Primo empowers libraries to shape the discovery experience, in order to provide patrons an intuitive, end-to-end service, and maximize the value of library collections.

This means that Primo can be configured to search your library catalog, your subscription databases, and other digital collections all at once. It will retrieve a list of those results, and allow you to refine your results based on the records that returned. And it will provide information on how to access the materials, whether they're on a shelf in the library or in a subscription database online.

## 1.5 Primo User Experience

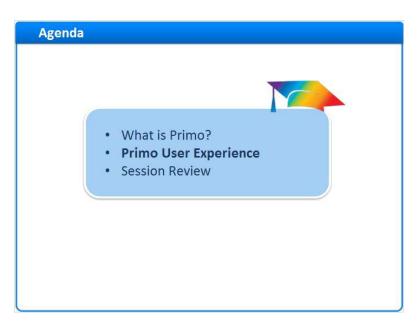

### Notes:

The Primo User Experience

## 1.6 Primo User Experience

| ечелутніка • О ханикка залисн                                   |
|-----------------------------------------------------------------|
| Where can i get help?<br>Ad a Brazion have to start your search |
|                                                                 |

### Notes:

This is the default view of Primo.

During your implementation, we will work with you to re-brand and customize this view. At the top of the screen, you will have your institution's logo.

To the right, you have a series of customizable navigation links, and an area where you can sign in and access your account information and favorites.

Just below the navigation area we have the search box, where you will be able to search your ILS holdings, the Primo Central Index, and any digital repositories included in your implementation.

And below that, there is information about how Primo works, where to get help, and where to go to ask questions or submit comments. This area can be customized as well.

| Libris                                                                                                    | LINEAL FETCH |                    | * | E |
|----------------------------------------------------------------------------------------------------|--------------|--------------------|---|---|
| libraries and technology                                                                                                    |              | Everything 🕶       |   |   |
| media, and more.<br>Primo also helps you manage your research<br>• Renew books and videos<br>• Croats favoriets lists<br>• Export citations to Reforms and Ends |              | Where can I get he |   |   |
| Questions? Comments?                                                                                                    |              |                    |   |   |

### 1.7 Discovering Resources

#### Notes:

Let's imagine we're researching libraries and technology.

We'd start our search in Primo, entering the term in the search box, and clicking the magnifying glass icon.

In less than a second, Primo searches both your local and remote resources, and then replaces the home page content with the search results.

### Search Results (Slide Layer)

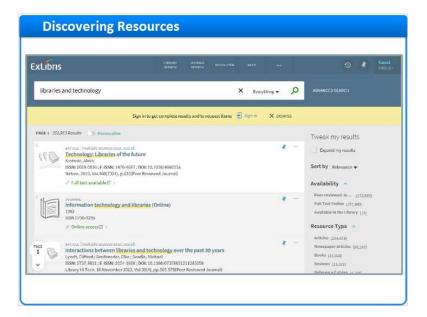

## 1.8 Search Results – Sorting

| xLibris                                                                                                    | LORARY IOURIAN<br>SPARTH MAARTH                                           | artestaa arta         |                                      | ා 🕴 🖓                                                                                                    |
|----------------------------------------------------------------------------------------------------|---------------------------------------------------------------------------|-----------------------|--------------------------------------|----------------------------------------------------------------------------------------------------|
| libraries and technology                                                                                                    |                                                                           | X Every               | thing • O                            | ADVANCED SEARCH                                                                                                    |
|                                                                                                    | Sign in to get complete results and to                                    | request Rams 👌 Signin | X pisiess                            |                                                                                                    |
| ESEBLIA Account     Second Second Secon | the future<br>6-667 : DOI: 10.1038/408633s<br>.033[Peer Reviewed Journal] |                       | <ul> <li>and</li> <li>and</li> </ul> | Tweak my results Expand my results Sort by Relevance Availab Date-newest Perform Author Put Try Author Put Try Author Author Aut |
| Lynch, Clifford ; Greifenoder,<br>ISSN: 0737-9631 ; E-ISSN: 201                                                                                                    | raries and technology over the past                                       |                       | * -                                  | Articles (224,814)<br>Newspaper Articles (80,282)<br>Broks (22,024)<br>Reviews (23,039)<br>Reference Entries (2,036)                                                                                                    |

#### Notes:

This search returned over 350,000 results which, by default, are sorted by relevance.

Primo uses a proprietary algorithm to determine how relevant each result is to the search term. Results that are highly relevant are placed at the top of the search results, while less relevant results are placed further down in the list.

It is also possible to sort results based on other criteria, such as date, author, and title.

## 1.9 Search Results – Refining Results

| xLibris          |                                                                                                    | 4 IBENITI<br>BEARCI     | ADERIKAL<br>SEARCH |            |            |          |     | 3 🕴 Goest<br>EliQuer                                                                                                    |
|------------------|----------------------------------------------------------------------------------------------------|-------------------------|--------------------|------------|------------|----------|-----|----------------------------------------------------------------------------------------------------|
| libraries        | and technology                                                                                                    | _                       |                    | _          | X En       | ay@ing 🔻 | Q   |                                                                                                    |
|                  | Sign in to ;                                                                                                    | get complete res        | ults and to re     | quest Rema | E Sign IP. | X Disk   | 055 |                                                                                                    |
| PACE 1 352/<br>I | 22 Results Personalize<br>enrics: Institute solution at<br>Technology: Libraries of the future<br>Krotoldi, Advis;<br>ISSN: 023-0335; (1SSN: 1476-4587; DOI: 10<br>Nature, 2010, Vol.488 (CD4); p.XC0(wer Henre              |                         |                    |            |            | 1        |     | Tweak my results                                                                                                    |
|                  | © Full text available⊡ ><br>information technology and libraries<br>1992<br>USSR 07.09.7955<br>© Dnline access(2 > >                                                                                                    | (Online)                |                    |            |            | 4        | -   | Availability ~<br>Pear reviewed Ja (177,009)<br>Full Text Online (192,905)<br>Available in the titrary (19)<br>Resource Type ~ |
| AGE<br>1<br>V    | acticut / multiple sources end, see all<br>Interactions between libraries and tes<br>Lynch, Chilord ; Geelender, Bies Seade, W<br>ISSNE 077-8831 (F-ISSNE 204-1668; )DDE 10<br>Library III Tech, IE November 2012, Vol.10(4) | dwel<br>1 108/07578831: | 211285059          |            |            | 1        |     | Articles (204,614)<br>Newspaper Articles (204,011)<br>Rocks (15,024)<br>Nevices (15,005)<br>Defension (15,005)                 |

#### Notes:

We can also refine our results. Since we do not want to look this many results, we can filter our results by any given criteria.

For example, if I am accessing Primo off campus I may only be interested in the materials I can see online. I would select **Full Text Online**, and any physical resources would be removed from my results list.

Or, if I am sitting in the library, I may want check out any materials before I leave so that I can take them home for further study. I can select **Available in the Library**, and the search results will return any physical resources that I might be interested in.

There are other filters available - I can refine by the resource type, subject, author/creator, creation date, library and collections, language, and journal title. We can see the top five results in each filter, but it is possible to show more.

Let us say I am just looking for articles. I would select Articles, then Apply Filters

Once the filter is applied, we can see the **Active Filters** here, and adjust them as needed.

### filters (Slide Layer)

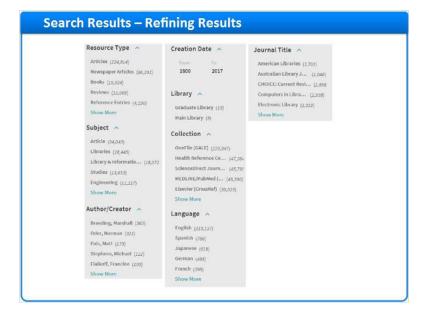

## refine by resource type (Slide Layer)

| libraries an   |                                                                                                    |                                                                           |            |   |              |              |                                                                                                    |
|----------------|----------------------------------------------------------------------------------------------------|---------------------------------------------------------------------------|------------|---|--------------|--------------|----------------------------------------------------------------------------------------------------|
|                | d technology                                                                                                    |                                                                           |            | × | Everything 🔻 | Q            | ADVANCED SEARCH                                                                                                    |
| AGE 1 251,9337 | Results 🕞 Personaltze                                                                                                    |                                                                           |            |   |              |              | Tweak my results                                                                                                    |
| No. 1          | echnology. Libraries of the<br>otsski, Aleks<br>SNR 00256-0006 ; E-ISSNR 1475-6<br>ature, 2010, Vol.468(7324), p.63<br>Full text available [] ;                             | future<br>87; DOI: 10.1038/468001a                                        |            |   |              |              | Espanding results<br>Sort by Kelevance •<br>Availability ~                                                                         |
|                | formation technology and<br>NO<br>SN 6730 5295<br>Dhime access[2] >                                                                                                    | l libraries (Online)                                                      |            |   |              | <b>*</b> •   | Peer veriesed Jo., (17203)<br>Full Test Online (35,80)<br>Available in the Library (20)<br>Resource Type                           |
|                | mices / milliple sources exails are<br>iteractions between librar<br>mich, Clifford; Greifeneder, Elka<br>Silke 0737-8831 (±4558): 2084-3<br>Bracy Hi Tech, 16 November 20: | ies and technology ove<br>: Seadle, Michael<br>sex ; BOE 10.1188/07379833 | 1211285053 |   |              | <b>e</b> 1 m | Articles (252,530     Neeropaper Articles (262,331)     Rooke (25,034)     Rookes (25,034)     Rookes (25,034)     Rookes (25,034) |

## filter applied (Slide Layer)

| xLibris                                                                                                    |                                                                                                    | DIRANA JO<br>BRANCH JO                                                                                                | OWNAL PLICATEN           |                    |             | I Gueet                                                                                                    |
|----------------------------------------------------------------------------------------------------|----------------------------------------------------------------------------------------------------|----------------------------------------------------------------------------------------------------|--------------------------|--------------------|-------------|----------------------------------------------------------------------------------------------------|
| libraries a                                                                                                 | and technology                                                                                                    |                                                                                                    |                          | × Cverything +     | Q           |                                                                                                    |
| раог - 204,8<br>-<br>-<br>-<br>-<br>-<br>-<br>-<br>-<br>-<br>-<br>-<br>-<br>-<br>-<br>-<br>-<br>-<br>-<br>- | Skoolst Prennality<br>Annor, institute sources cett, set all<br>Technology, Libcaries of the fu<br>footbalk, Alex<br>Bose 1000/0006, LIBSNE 1474-687<br>Nature, 2010, vol.468(204), p.035(b)<br>P Full text available (2)<br>Annor, 1, institute sources cett, and<br>Interactions between Ilbaraics<br>(1996), 1996, 1996, 1996, 1997, 1997<br>1996, 1997, 1993, 12, 1568, 2017, 1997<br>1997, 1997, 1997, 12, 1568, 2017, 1997<br>1997, 1997, 1997, 12, 1568, 2017, 1997<br>1997, 1997, 1997, 1997, 1997<br>1997, 1997, 1997, 1997, 1997<br>1997, 1997, 1997, 1997, 1997<br>1997, 1997, 1997, 1997, 1997<br>1997, 1997, 1997, 1997, 1997, 1997<br>1997, 1997, 1997, 1997, 1997, 1997, 1997<br>1997, 1997, 1997, 1997, 1997, 1997, 1997, 1997, 1997<br>1997, 1997, 19 | DDE 10.1038(469603a<br>ter Hervewed Journal)<br>and technology over the<br>tadie, Michael<br>DDE 10.108(0737883121128 | 5059                     |                    | <b>*</b> 14 | Active filters<br>Articles ×<br>Tread my results<br>Capand my results<br>Sort by Italievance ×<br>Availability ~<br>Premoving Annual (IZZ,IZZ)<br>Print Face Galacies (IZZ,IZZ) |
|                                                                                                    | Anno. L'indupte sources crust ser als<br>Ransomware hits Govt., Librari<br>Eris, Matt<br>ISSN: 0963-0277<br>Library Journal, May 1, 2017, Vol.142<br>4 <sup>th</sup> Department and U.S. security men                                                                                                    | es. (Technology)<br>8), p. 19(2)                                                                                      | d achools are on the ran | e and include a 11 | *           | Subject A<br>Article (2),879<br>Ubranie (24,273)<br>Ubrany & Information, (24,273)                                                                                              |

## 1.10 Search Results – Brief Results

| xLibris                                                  |                                                                                                    | URMRY<br>SELECT                                                                                                    |                                                      |                 |               |    | 1 Cucost Dialate                                                                                                    |
|----------------------------------------------------------|----------------------------------------------------------------------------------------------------|----------------------------------------------------------------------------------------------------|------------------------------------------------------|-----------------|---------------|----|----------------------------------------------------------------------------------------------------|
| libraries and to                                         | chnology                                                                                                    |                                                                                                    |                                                      | x               | Everything 🕶  | ۹  |                                                                                                    |
| Inter<br>Lyceh<br>ISSE<br>SSE<br>Close<br>Close<br>Narth |                                                                                                    | s and technology over<br>isadis, Michael<br>K; DOI: J0.1108/07378831<br>Vol.30(4), pp.585-575[Per<br>mation Technology Assoc | 211285059<br>« Reviewed Journa<br>sation (U.S.) 2012 |                 | 2             | ]- | Active filters (vare:3513-017 x) Antrine x (works x) (how filters) Tweak may results topped myresults Sort by Holevance + |
| Rans<br>Fnic, t<br>SSN:<br>1 Librar                      | - multiple courses sold, and<br>ornware hits Govt., Libra<br>Ist<br>1063-0277<br>/ Joannal, May 1, 2017, Vol.14<br>sortmenc and U.S. security on | ries. (Technology)<br>2(8), p.19(2)                                                                                          | ies, ond schools are                                 | on the rise and | linclastra 19 | -  | Availability ~<br>Peter-restanced Jan                                                                                     |

#### Notes:

Now let us take a closer look at the results themselves.

The first result is a journal article. Here in the brief description, I can see the authors of the article, the journal the article appears in, the date, and the volume and issue information. I can tell that it is an electronic resource because the availability link says that full text is available. If I click on this link, I'll be brought directly to the article in its

subscription database.

The second result is a book. Again I can see details about this book - the author, publisher, publication date, and ISBN. And I can tell that it's a physical resource because the availability link says that the book is checked out of the Graduate Library.

I can add both of these records to my favorites by clicking on the pin icon. If I click on the ellipses I have options to export the record out to various citation managers, create a permanent link to this record, print the record, and email the record.

I'm going to click on the X to exit out of this pop-up.

### options (Slide Layer)

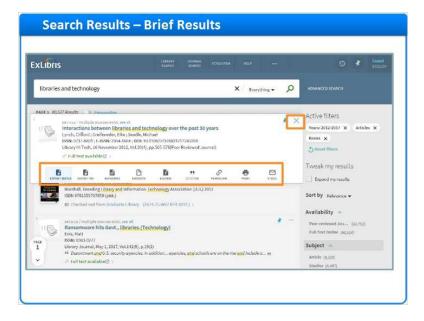

## 1.11 Search Results – Full Result (Electronic)

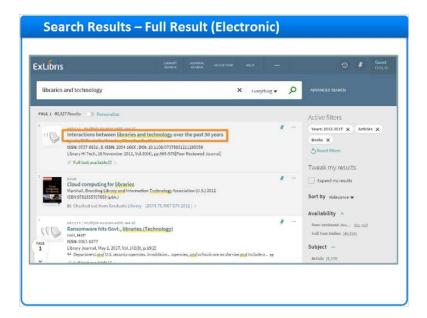

#### Notes:

If I want to get additional information about a resource, I can click on the title.

Here I can see the brief result and the Send to menu as well, but now I have more information.

Under View it, I can see a list of the links to the full text article in various subscription data bases.

In the Details section, I can see the full information provided in the record.

In the Links section I can see any links that were provided in the record. If the library chooses to display the Get It information, we can access ILL or other functions for the record. And under citations, if there are any other sources that have cited this article, I will see them listed here.

To close out of the full record, and go back to the list of results, I can click the X here.

# Full Record (Slide Layer)

| Libris<br>libraries a<br>war v west?           | Avress/ / milliple servers outsr, see all<br>Interactions between Bibarics and technology over the<br>past 30 years<br>Lond, Collined ; Genlemeder, Ber, Seelle, Nichael<br>Ussee, 07:45-081; Loster, Xos-Hair, Dario Li Li Millor, SeeRIT271284659<br>Library II. Tech. Joi November 2012, Vol.20(4), pp.565-578(Peer Reviewed Journal]<br>& Full test available/25 > | <ul> <li>Related reacing<br/>recommended items that are relating<br/>information</li> <li>Thirty years of<br/>Information</li> <li>Wichail Sealling</li> <li>Ubary hi fech.2012, Vol<br/>30(h, p. 527 564)</li> <li>wance segment bybb,</li> </ul> |
|------------------------------------------------|----------------------------------------------------------------------------------------------------|----------------------------------------------------------------------------------------------------|
| зано то<br>унуулт<br>Бятала,<br>наях<br>сят лт | Send to<br>D D D D D D D T D T T<br>crimer parties constrain increases executive sources out an                                                                                                    | A personal history of<br>digital libraries                                                                                                    |
| CITATIONS<br>TAGE                              | Sign-in for more options 🕤 Sign in                                                                                                    | Mobile Technology and<br>Libraries<br>Canduce Mooree<br>Journal of the Medical Library<br>Association.2012, Vel. 99(2), p.                                                                                                    |
| N EX                                           | Test Full text: AF_TEST ProQuest Social Science Premium Collection Lf.<br>Available from 1996<br>Most recent 1 year(s) not available                                                                                                    | 172-172<br>worst a regented by DA                                                                                                    |
| -                                              | Test Full test: ProQuest ABUMPORM Global New Platform 12<br>Available from 1998 Show license *<br>Most recent J yearig not available<br>Public notes:                                                                                                    | Project Portfolio<br>Management for Academic<br>Jamile Vinonpal<br>College & research<br>fibraties.2012, Vol. 73(4), p. 379<br>399                                                                                                    |

# View It (Slide Layer)

| Libris      | GET IT | View It                                                                                                    | Mobile Technology and                                                                                                    |
|-------------|--------|----------------------------------------------------------------------------------------------------|----------------------------------------------------------------------------------------------------|
| libraries a | TAGS   | Sign-in for more options 🛛 🗐 🕬 🕪                                                                                                    | Candace Moorer<br>Journal of the Medical Library                                                                                                    |
| NOTATIES a  |        | Test Full test: AF_TEST ProQuest Social Science Premium Collection  Available from 1998 Most recent 1 year(s) not available                              | Association 2011, Vol. 99(2), p.<br>179-172<br>same x suggested by by                                                                                         |
| 10          |        | Test Fall (set: ProQuest ABUNYOBH Global New Platform 23<br>Available horn 1990<br>Mont recent 1 year(s) net available<br>Public notes in all it's Glory | Project Partfolio<br>Management for Academit<br>Jennife Vinngal<br>College & research<br>Idranies 2012, Vol. 73(4), p. 370-<br>209<br>Annex r suggestar/by/by |
|             |        | fant Full teit: Probasit Discovery 12<br>Available from 1988<br>Misst recent 1 year(u) not available                                                     | MANAGING<br>TTCIMULOCY                                                                                                    |
|             |        | Tast Full Nett: VeoQuart VeoQuart Control (Alumni) 27<br>Available from 1990<br>Most recent 1 year(u) not available                                      | Biorarianahip.2008, Vol.<br>35(6), p. 599-902<br>Annexe suggested by MC                                                                                       |
| 0           |        | Test Full Nett: WesQuart Netwarch Library 23<br>Available from 1998<br>Most recent 1 year(q) not available                                               | NONE                                                                                                    |
| 6           | ,      | Test Full test: ProQuest Central Essentials P                                                                                                    |                                                                                                    |

# Details (Slide Layer)

| thar Lynch, Cliffor<br>Groiteroder,<br>Seedle, Mck<br>bjects Information<br>Academic Li | Eller ><br>uel ><br>Technology >                                                                                                    | hnology over the past 30                                                                                                    | years                                                                                                    |                                                                                                    |                                                                                                    |
|-----------------------------------------------------------------------------------------|----------------------------------------------------------------------------------------------------|----------------------------------------------------------------------------------------------------|----------------------------------------------------------------------------------------------------|----------------------------------------------------------------------------------------------------|----------------------------------------------------------------------------------------------------|
| thar Lynch, Cliffor<br>Groiteroder,<br>Seedle, Mck<br>bjects Information<br>Academic Li | rd )<br>Eller )<br>vel )<br>Technology )                                                                                                    | handlogy over the past 30                                                                                                    | years                                                                                                    |                                                                                                    |                                                                                                    |
| Greiturodor,<br>Sentle, Mich<br>Bjects Information<br>Academic Lik                      | Eller ><br>uel ><br>Technology >                                                                                                    |                                                                                                    |                                                                                                    |                                                                                                    |                                                                                                    |
| bjects Information<br>Academic L3                                                       | Technology >                                                                                                    |                                                                                                    |                                                                                                    |                                                                                                    |                                                                                                    |
| Academic Lit                                                                            |                                                                                                    |                                                                                                    |                                                                                                    |                                                                                                    |                                                                                                    |
|                                                                                         |                                                                                                    |                                                                                                    |                                                                                                    |                                                                                                    |                                                                                                    |
|                                                                                         |                                                                                                    |                                                                                                    |                                                                                                    |                                                                                                    |                                                                                                    |
|                                                                                         | Philony ><br>ormation Science >                                                                                                    |                                                                                                    |                                                                                                    |                                                                                                    |                                                                                                    |
| C-1000                                                                                  |                                                                                                    | 1 200 (4) and both 5 (9)                                                                                                    |                                                                                                    |                                                                                                    |                                                                                                    |
|                                                                                         |                                                                                                    |                                                                                                    | diveous of                                                                                                    |                                                                                                    |                                                                                                    |
| technology d                                                                            | levelopment for libraries.                                                                                                    | Design methodology appr                                                                                                    | roach - The                                                                                                    |                                                                                                    |                                                                                                    |
|                                                                                         |                                                                                                    |                                                                                                    |                                                                                                    |                                                                                                    |                                                                                                    |
|                                                                                         |                                                                                                    |                                                                                                    |                                                                                                    |                                                                                                    |                                                                                                    |
|                                                                                         |                                                                                                    |                                                                                                    |                                                                                                    |                                                                                                    |                                                                                                    |
|                                                                                         |                                                                                                    |                                                                                                    |                                                                                                    |                                                                                                    |                                                                                                    |
|                                                                                         |                                                                                                    |                                                                                                    |                                                                                                    |                                                                                                    |                                                                                                    |
|                                                                                         |                                                                                                    |                                                                                                    |                                                                                                    |                                                                                                    |                                                                                                    |
|                                                                                         |                                                                                                    |                                                                                                    |                                                                                                    |                                                                                                    |                                                                                                    |
|                                                                                         |                                                                                                    |                                                                                                    |                                                                                                    |                                                                                                    |                                                                                                    |
|                                                                                         |                                                                                                    | record, out corping ions                                                                                                    | equale sploip it                                                                                                    |                                                                                                    |                                                                                                    |
|                                                                                         |                                                                                                    |                                                                                                    |                                                                                                    |                                                                                                    |                                                                                                    |
| entillier ISSN: 0737-8                                                                  |                                                                                                    |                                                                                                    |                                                                                                    |                                                                                                    |                                                                                                    |
|                                                                                         | -166X                                                                                                    |                                                                                                    |                                                                                                    |                                                                                                    |                                                                                                    |
| E-ISSN: 2054                                                                            | /07378811211285059                                                                                                    |                                                                                                    |                                                                                                    |                                                                                                    |                                                                                                    |
|                                                                                         |                                                                                                    |                                                                                                    |                                                                                                    |                                                                                                    |                                                                                                    |
|                                                                                         | exception Purpose: The<br>proper process<br>Association<br>remeals that<br>sudden more<br>suddy and<br>thin Creiginal<br>conversation<br>intervant line<br>population a<br>and one jobs<br>to the<br>other<br>population<br>and one jobs | Purpose: The purpose of this paper is<br>leading development of Blazins-<br>paper prevents an interview that took.<br>Association Annual Keeling In Ababie<br>reveals that many of the development<br>building and annual to the paper new<br>biologicality value. The paper new<br>biologicality value. The paper new<br>biologicality value. The paper new<br>biologicality value of the paper new<br>biologicality value. The paper new<br>biologicality value of the paper new<br>biologicality value. The paper new<br>biologicality value of the contrast<br>biologicality value. The too paper<br>biologicality value of the contrast<br>biologicality value of the contrast<br>biologicality value of the contrast<br>biologicality value of the contrast<br>biologicality value. | Purpose. The purpose of this paper in the lock has been the<br>lock theory of the purpose of this paper in the doubloop sup-<br>paper presents an intensive that took place at the American QL<br>American Annual Meeting in Analysis, California Theory, The<br>reveals fluct range of the doeslogments are sline. There are rev-<br>sulden would not an inclusive the installed basis is too<br>bin. Originally value. They pare reveals but have handled<br>approximation of the doeslogment are sline. There are rev-<br>sulden meeting and the paper reveals but have handle of<br>bin. Indignality value. They paper reveals but have handle of<br>bin. Indignality value. They paper reveals but have handle of<br>the state of the state of the state of the state of the state<br>internet illustrate pays de a normous unconfleted tools in state<br>and one place where we are stating to see signs of it is digital<br>not at their own cutient. | Purpose: The purpose of this paper is to look hand so the tast 20 years of<br>leadinging development, or Weighting, Dealing methodology approximation. The<br>paper prevents an intraview that took place at the American Ubergy<br>Association Annual Meeting In Anabinin, "Elimina". The paper<br>reveals that many of the development are allow. There are new fear testly<br>addee work-fraction tasks and the development. Endings . They paper<br>newski that many of the development are allow. There are new fear testly<br>addee meeting and the second and the development. They paper<br>newski that many of the development are allow. There are new fear testly<br>addee meeting and the second and the development is the second the<br>bin Academic place at a meeting the addee the second the come removed<br>interact literates played as meeting to second the addeed to the annual<br>population about the interact. There are a power sophertistical literation and<br>and one place where we are starting to see signs of it is digital a userservice,<br>not as flawing encodered. | Purpose: The purpose of this paper is to look back on the Lad 30 years of<br>look the second second se |

# Links (Slide Layer)

| Search      | Results – Full Result (Electronic)                                                                                                    |     |
|-------------|----------------------------------------------------------------------------------------------------|-----|
| ExLibris    | Links<br>View record in Emeratel (Access to full fast may be restricted) (2.).                                                                                                    | ^   |
| libraries a | Get II<br>Your search did not match any physical resource in the Mrany baldings<br>In order to receive options to respond the resource from other Elleraries, phase sign in<br>Relation 1: did<br>Tear EnroSource Statements II<br>ProQuest Electronics III<br>Hoving problems? Please contact the staff |     |
|             | Citations<br>Find sources Y <sup>a</sup> energies                                                                                                    |     |
| × (         |                                                                                                    | , ` |

## 1.12 Search Results – Full Result (Physical)

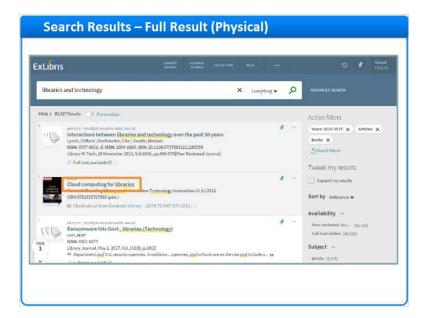

#### Notes:

Let's look at the full record for the physical resource Cloud computing for libraries.

Notice that I have some of the same sections, but there are a few differences.

In the Get It section, I can request the item, and see more information about where the resource is located, if there are multiple copies, and it's current status.

The Details section contains the full information for the record. In the Links section I can access the table of contents for this resource, and see it in Amazon or WorldCat.

For physical records, Primo provides a Virtual Browse feature that allows us to see the books that are next to this one on the shelf.

Let's return to the list of results.

# Full Record (Slide Layer)

| Libris                  |               | 800A                                                       |                   |                    |                                                                                                    |          |             |        |        |     |
|-------------------------|---------------|------------------------------------------------------------|-------------------|--------------------|----------------------------------------------------------------------------------------------------|----------|-------------|--------|--------|-----|
|                         | Cloud         | Cloud computing for libr<br>Marshall, Breeding Library and |                   | Technology Assoc   | iation (U.S.) 201                                                                                                    | 12       |             |        |        |     |
| libraries a             | Ar Louries    | 1589 97815a5707869 (pbk.)<br>BE Checked out from Gradua    |                   |                    |                                                                                                    |          |             |        |        |     |
|                         |               | AC STREAM OF HOT OF ALL                                    | of providing 1993 | THE STREET         | and the second second se |          |             |        |        |     |
| 46E 1 80.527            | 100           |                                                            |                   |                    |                                                                                                    |          |             |        |        |     |
|                         | SUND TO       | Send to                                                    |                   |                    |                                                                                                    |          |             |        |        |     |
| IB                      | GETTI         | 1 8 8                                                      |                   | ß                  | Ð                                                                                                    |          | 8           | 8      | ß      |     |
|                         | DETAILS       | FIAME PRIME REALING                                        | ea ecratore       | s anorora          | 152705                                                                                                    | CEADOR . | PERMIT      | PRE    | 6.3694 |     |
| ×                       | 11005         | -                                                          |                   |                    |                                                                                                    |          |             |        |        |     |
| $\sim$                  | VIRTUM BROWSE | Get It                                                     |                   |                    |                                                                                                    |          |             |        |        |     |
| -                       |               |                                                            |                   | Sign-in for        | nore options                                                                                                    | € Sentr  |             |        |        |     |
| No. of Concession, Name |               | REQUEST TYPES: Relais II                                   | 1 25 Prola        | ear dissertation i | 5                                                                                                    |          |             |        |        | ~   |
| _                       |               |                                                            |                   |                    |                                                                                                    |          |             |        |        | 11  |
| -                       |               | Graduatetibrary 2674.<br>Hide Details                      | 75.W67 874 20     | 12                 |                                                                                                    |          |             |        |        |     |
| 113                     |               | (1 copy, 0 availablo, 0 requ                               | osts)             |                    |                                                                                                    |          |             |        |        |     |
| atta                    |               | 1 1 of 1 Records                                           |                   |                    |                                                                                                    |          |             |        |        | -11 |
|                         |               | BASE CODE                                                  | 1178              | 199.67             | Descenter                                                                                                    | 297      |             | status |        | -11 |
| 16                      |               | 3405654654654                                              |                   | oanablic           |                                                                                                    | Incrans  | until 10/10 | 2015   |        |     |

## Get It (Slide Layer)

| Libris      | Intes         |                                  |                                                                 |                           |                                       |       |
|-------------|---------------|----------------------------------|-----------------------------------------------------------------|---------------------------|---------------------------------------|-------|
| CIDITS      | VIRTUAL BROWS | Get It                           |                                                                 |                           |                                       | -     |
| libraries a | TAGS          | NEQUEST DIPES: 10                | elaice)) 🖓 ProQuest dissertation                                | 7                         |                                       | ^     |
|             |               | Graduate Library<br>Hide Datails | 2674.75.W67 B742012                                             |                           |                                       |       |
| 48.1 79,887 |               | (1 copy, 0 available, 0          | (majusets)                                                      |                           |                                       | - 11  |
| iie.        |               | 1-1 of 1 Records                 |                                                                 |                           |                                       | - 11  |
| ~           |               | BADETOR                          | tite Pouce                                                      | percent day               | 3747-05                               | - 11  |
| /           |               | 3105654654654                    | Loanable                                                        |                           | In transit until 10/10/2015           | ~     |
| ×           |               | Details                          |                                                                 |                           |                                       |       |
| ALC: NO     |               | Title                            | Cloud computing for libraries                                   |                           |                                       |       |
|             |               | Author                           | Marshall, Branding )<br>Library and Information Technol         | nav Arrowski Alina (U.S.) |                                       |       |
| 10          |               | Subjects                         | Web services - Library application<br>Cloud computing ()        | es()                      |                                       |       |
| 1           |               | Description                      |                                                                 | available Planning        | Social mechanics Implementation Marke | ting- |
|             |               | Related litios                   | Best practices - Metrics - Develo<br>Sories: The tech set : #11 | ping trends.              |                                       |       |
|             |               | Publisher                        | Chicago ( ALA TechSource, an im                                 | print of the American     | Brary Association                     |       |

# Details and Links (Slide Layer)

| ibris                                                                                                    |                       |                                                                                                    |
|----------------------------------------------------------------------------------------------------|-----------------------|----------------------------------------------------------------------------------------------------|
|                                                                                                    | Details               |                                                                                                    |
| braries a                                                                                                    | Ittle                 | Cloud computing for libraries                                                                                                    |
|                                                                                                    | Author                | Marahall, Breeding ()                                                                                                    |
|                                                                                                    |                       | Library and Information Lechnology Association (U.S.) >                                                                                                   |
| 5 79,667                                                                                                    | Subjects              | Web services - Library applications =                                                                                                    |
| and the second                                                                                                    |                       | Cloud computing >                                                                                                    |
|                                                                                                    | 14 100                | Electronic information resources - Management ()                                                                                                    |
| 13                                                                                                    | Description           | Introduction – Types of solutions available – Planning – Social mechanics – implementation – Marketing –<br>Best practices – Metrics – Neveloping transs. |
| 3                                                                                                    | Related Titles        | Series: The tech set : 411                                                                                                    |
|                                                                                                    | Publisher             | Chicago : ALA TechSource, an imprint of the American Library Association                                                                                  |
| <                                                                                                    | Changed Label         | 2012                                                                                                    |
|                                                                                                    | Format                | xiii, 121 pages : illustrations ; 23 cm.,                                                                                                    |
|                                                                                                    | Language              | English                                                                                                    |
|                                                                                                    | Identifier            | ISBN: 9781555707859 (pbk.)                                                                                                    |
| and a second second sec | Source<br>Ide01       | Alma Training DS<br>992294600006563                                                                                                    |
| 1100                                                                                                    | 10101                 | 942344040300543                                                                                                    |
|                                                                                                    |                       |                                                                                                    |
|                                                                                                    | a Inka                |                                                                                                    |
|                                                                                                    | Lable of Contents [5] | 27                                                                                                    |
| (E)                                                                                                    | This item in Amazon   |                                                                                                    |
|                                                                                                    | This Rem in WorldCa   | 22 J                                                                                                    |
| 9                                                                                                    |                       |                                                                                                    |
|                                                                                                    |                       |                                                                                                    |
|                                                                                                    | Virtual Browse        |                                                                                                    |

## Virtual Browse (Slide Layer)

|                                | Table of Contental2<br>Lable of contents o<br>This Rem in Amazon<br>This Rem in WorldC | nly 🛛 🗦<br>hucom 🖾 🤉                                            |                                                                           |                                                                                                    |                                                       |                                                                              |                                                                                                    |
|--------------------------------|----------------------------------------------------------------------------------------|-----------------------------------------------------------------|---------------------------------------------------------------------------|----------------------------------------------------------------------------------------------------|-------------------------------------------------------|------------------------------------------------------------------------------|----------------------------------------------------------------------------------------------------|
| <ul> <li></li> <li></li> </ul> | Virtual Browse                                                                         | Chiropractic.:<br>art<br>international<br>bibliography<br>c1070 | Mondolian<br>Infectionae in<br>men catalogi<br>of successful<br>dominant, | Guide to<br>Note to<br>Note | Parapoychology:<br>sources of<br>information.<br>1973 | Acumulative<br>index to<br>Particl's<br>"Periodicals<br>for college<br>c3919 | Classical<br>Classical<br>Solution<br>Intervention<br>Intervention<br>Intervention<br>Intervention |
| -#                             |                                                                                        | c1010                                                           |                                                                           | 4390                                                                                                    |                                                       | 1                                                                            | 1972                                                                                               |

## 1.13 Search Results – Favorites

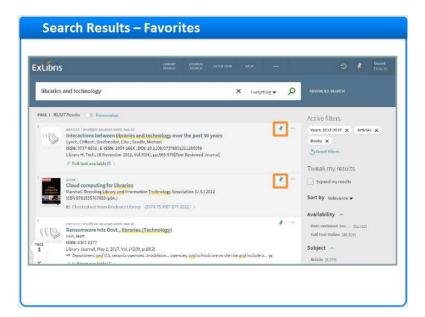

#### Notes:

Now that we have spent some time reviewing our search results, perhaps we would like to add a few to our favorites so that we can reference them later, email them to a friend or colleague, or even print them out.

To save citations, we click the pin. Once they have been pinned, the records turn yellow. We can now see a list of our favorites by clicking on the pin icon at the top of the screen.

Here in my favorites, we can see our saved records, any searches we've saved, and our search history.

And at any time, I can conduct a new search here, or I can click Library Search to return to Primo's homepage.

## Selected records (Slide Layer)

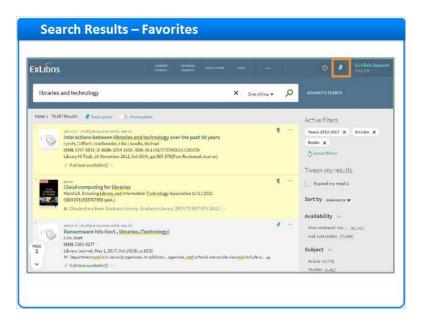

## Favorites screen (Slide Layer)

| xLibris      |                                                                                                    | anayi<br>Anaya<br>Anaya    | HT04/104 40 | -              | P Ex Libris Suppo                                      |
|--------------|----------------------------------------------------------------------------------------------------|----------------------------|-------------|----------------|--------------------------------------------------------|
| librarics ar | nd technology                                                                                                    |                            | ×           | Lucrything 🗸 🕠 | ADMANCED SEARCH                                        |
| My Favorit   | 25 AND SEARCHS SEARCH ISTORY                                                                                                    |                            |             |                |                                                        |
|              | Court computing for libraries<br>Cloud computing for libraries<br>Marball. Seveling Glazar and Information Tach<br>Serv (781555-777897 (pdk.)<br>42 Charked and from the clouder Library finadua<br># Abb LABLS                                                 |                            |             | 4              | Sort by Unite added •<br>Eachels<br>Uniteded Norms (2) |
| T S          | Ministra<br>Instructions between libraries and techn<br>years<br>Lynch, Cillinet; Greitenzer, Die; Seade, Mich<br>Siste 077-831; E. ESSN: 204-405; 000: 10.11<br>Library II Ech.; Jo Nuxember 2012, Vol.30(4), pp<br>of Full tect available(5) ><br># 000 L0015 | et<br>08/07378831211285059 |             | 4              |                                                        |

### 1.14 Session Review

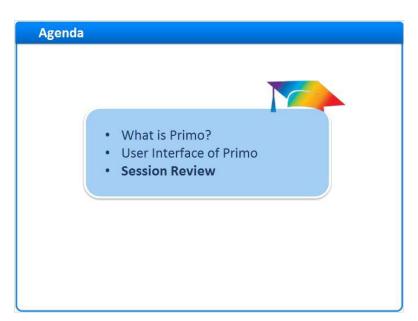

#### Notes:

**Session Review** 

## 1.15 Session Review

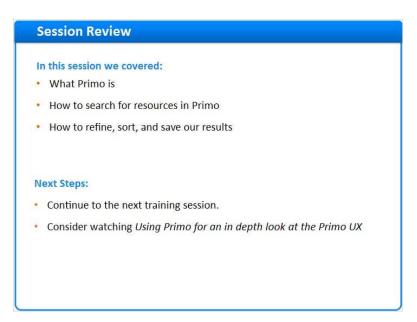

### Notes:

Published by Articulate® Storyline www.articulate.com

In this session we learned what Primo is, how to search for resources in Primo, and how to refine, sort, and save our results.

Please continue on to the next training session in this series. Please also consider watching the Using Primo session for an in depth look at the Primo User Experience.

## 1.16 Thank You!

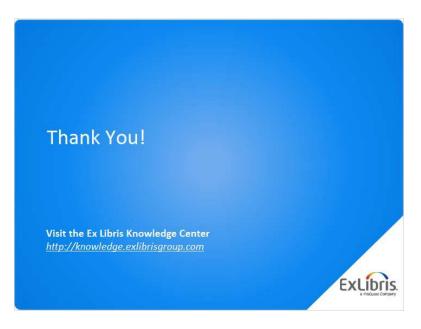

### Notes:

Thank you for joining this session!

## 1.17 About this Training

| About this Train  | ng |
|-------------------|----|
|                   |    |
| Prerequisites     |    |
| Lesson Objectives |    |
| Target Audience   |    |
| Copyright 🔇       |    |
|                   |    |
|                   |    |
|                   |    |
|                   |    |
|                   |    |
|                   |    |

Notes:

## 1 (Slide Layer)

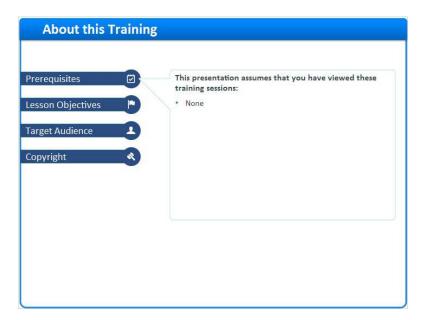

# 2 (Slide Layer)

| About this Trai   | ning                                                                                                    |
|-------------------|----------------------------------------------------------------------------------------------------|
| Lesson Objectives | By the end of this training session, you will know: <ul> <li>What Primo is</li> <li>How it will help your patrons</li> </ul> |
|                   |                                                                                                    |
|                   |                                                                                                    |
|                   |                                                                                                    |

# 3 (Slide Layer)

| About this Training |                                      |
|---------------------|--------------------------------------|
|                     |                                      |
| Prerequisites       | Target Audience:                     |
| Lesson Objectives   | Staff using and/or configuring Primo |
| Target Audience     |                                      |
| Copyright           |                                      |
|                     |                                      |
|                     |                                      |
|                     |                                      |
|                     |                                      |
|                     |                                      |
|                     |                                      |

## 4 (Slide Layer)

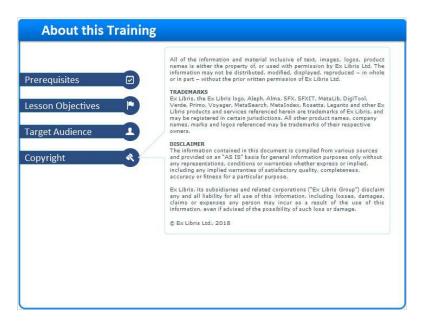